## **PRUEBA DE ACCESO (EBAU)**

### **UNIVERSIDAD DE EXTREMADURA**

### **JULIO – 2017**

### (RESUELTOS por Antonio Menguiano)

MATEMÁTICAS II Tiempo máximo: 1 horas y 30 minutos

La prueba consta de dos opciones, A y B, de las cuales el alumno deberá elegir una. Cada opción consta de 5 ejercicios. En el caso de realizar ejercicios de opciones diferentes, se considerará como elegida la correspondiente al primer ejercicio presentando por el alumno. Cuando la solución de una cuestión se base en un cálculo, éste deberá incluirse en la respuesta dada. Truesde considered to suppose the specifies. A y b, de las causes el anumino decorate elements, se considerará como elegida la correspondiente al primer entando por el alumno. Cuando la solución de una cuestión se base en

## OPCIÓN A

 $1^{\circ}$ ) *a*) Calcule el determinante de la matriz  $A = \begin{bmatrix} 1 & 0 \\ 0 & 1 \end{bmatrix}$ 1 0 1  $0 -1 0$  $2 \t 0 \t -1$  $\cdot$ 

b) Obtenga el determinante de la matriz  $B = \frac{1}{3} \cdot A^4$ , sin calcular previamente B.

----------

) Calcule la matriz inversa de A.

a)  
\n
$$
|A| = \begin{vmatrix} 1 & 0 & 1 \\ 0 & -1 & 0 \\ 2 & 0 & -1 \end{vmatrix} = 1 + 2 = 3 \neq 0 \Rightarrow \underline{Rang A = 3}.
$$

 $\left( p\right)$ 

$$
|B| = \left| \frac{1}{3} \cdot A^4 \right| = \left( \frac{1}{3} \right)^3 \cdot (|A|)^4 = \frac{1}{3^3} \cdot 3^4 = 3.
$$
  

$$
|B| = 3.
$$

Nota: La expresión  $\left(\frac{1}{3}\right)$  $\frac{1}{3}$  se debe a que si se multiplica un número real por una matriz resulta otra matriz cuyos elementos han sido todos multiplicados por dicho número y la matriz A es de orden tres.

 $\mathcal{C}$ )

Se obtiene la inversa de 
$$
A = \begin{pmatrix} 1 & 0 & 1 \\ 0 & -1 & 0 \\ 2 & 0 & -1 \end{pmatrix}
$$
 por el método de Gauss-Jordan.

Antonio Menguiano

$$
(A|I) = \begin{pmatrix} 1 & 0 & 1 & 1 & 0 & 0 \\ 0 & -1 & 0 & 0 & 1 & 0 \\ 0 & 0 & -1 & 0 & 0 & 1 \end{pmatrix} \Rightarrow \{F_3 \rightarrow F_3 - 2F_1\} \Rightarrow
$$
  
\n
$$
\Rightarrow \begin{pmatrix} 1 & 0 & 1 & 1 & 0 & 0 \\ 0 & -1 & 1 & 0 & 0 & 0 \\ 0 & 0 & -3 & -2 & 0 & 1 \end{pmatrix} \Rightarrow \begin{pmatrix} F_2 \rightarrow -F_2 \\ F_3 \rightarrow -\frac{r}{3}F_3 \end{pmatrix} \Rightarrow \begin{pmatrix} 1 & 0 & 1 & 1 & 0 & 0 \\ 0 & 1 & 0 & 0 & -1 & 0 \\ 0 & 0 & 1 & \frac{2}{3} & 0 & -\frac{1}{3} \end{pmatrix} \Rightarrow
$$
  
\n
$$
\Rightarrow \{F_1 \rightarrow F_1 - F_3\} \Rightarrow \begin{pmatrix} 1 & 0 & 0 & \frac{1}{3} & 0 & \frac{1}{3} \\ 0 & 1 & 0 & 0 & -\frac{1}{3} \\ 0 & 0 & 1 & \frac{2}{3} & 0 & -\frac{1}{3} \end{pmatrix} \Rightarrow
$$
  
\n
$$
\frac{A^{-1} = \begin{pmatrix} \frac{1}{3} & 0 & \frac{1}{3} \\ 0 & -1 & 0 \\ \frac{2}{3} & 0 & -\frac{1}{3} \end{pmatrix} = \frac{1}{3} \cdot \begin{pmatrix} 1 & 0 & 1 \\ 0 & -3 & 0 \\ 2 & 0 & -1 \end{pmatrix}.
$$

2°) Considere en ℝ<sup>3</sup> las rectas  $r \equiv \begin{cases} x = 0 \\ y = 0 \end{cases}$  y  $s \equiv \begin{cases} x + y = 1 \\ z = 0 \end{cases}$ .

) Obtenga un vector director de la recta 5.

b) Obtenga el plano  $\pi_1$  que contiene a r y es paralelo a s.

c) Obtenga el plano  $\pi$ , que contiene a r y es perpendicular a s.

 $a)$ 

 Un vector director de una recta dada por la intersección de dos planos es cualquier vector que sea linealmente dependiente del producto vectorial de los vectores normales de los planos que la determinan

----------

Un vector director de una recta dada por la intersección de dos planos alquier vector que sea linealmente dependiente del producto vectorial de los vector  
\nrmales de los planos que la determinan

\n
$$
s \equiv \begin{cases} x + y = 1 \\ z = 0 \end{cases} \Rightarrow \begin{cases} \overline{n_1} = (1, 1, 0) \\ \overline{n_2} = (0, 0, 1) \end{cases} \Rightarrow \overline{v'}_s = \begin{vmatrix} i & j & k \\ 1 & 1 & 0 \\ 0 & 0 & 1 \end{vmatrix} = i - j = (1, -1, 0) \Rightarrow
$$
\n
$$
\Rightarrow \overline{v_s} = (1, -1, 0).
$$
\nLa expresión de *r* por unas ecuaciones paramétricas es *r* ≡ 
$$
\begin{cases} x = 0 \\ y = 0. \\ z = \lambda \end{cases}
$$
\nUn punto y un vector director de *r* son *O*(0, 0, 0) y  $\overrightarrow{v_r} = (0, 0, 1)$ .

\n
$$
\pi_1(0; \overrightarrow{v_r}, \overrightarrow{v_s}) \equiv \begin{vmatrix} x & y & z \\ 1 & -1 & 0 \\ 0 & 0 & 1 \end{vmatrix} = 0; -x - y = 0.
$$
\nLais rectas *r y s* son perpendiculares por ser  $\overrightarrow{v_r} \cdot \overrightarrow{v_s} = 0$ .

\nEles de alarea normalialares a a se  $\theta = \alpha$ , where  $\alpha$  is the  $\theta$  is the  $\theta$ 

 $b)$ 

La expresión de  $r$  por unas ecuaciones paramétricas es  $r \equiv \{$  $x = 0$  $y = 0$  $z = \lambda$ .

Un punto y un vector director de r son  $O(0, 0, 0)$  y  $\overrightarrow{v_r} = (0, 0, 1)$ .

$$
\pi_1(0; \overrightarrow{v_r}, \overrightarrow{v_s}) \equiv \begin{vmatrix} x & y & z \\ 1 & -1 & 0 \\ 0 & 0 & 1 \end{vmatrix} = 0; -x - y = 0.
$$

$$
\underline{\pi_1 \equiv x + y = 0}.
$$

 $\mathcal{C}$ )

Las rectas  $r y s$  son perpendiculares por ser  $\overrightarrow{v_r} \cdot \overrightarrow{v_s} = 0$ .

El haz de planos perpendiculares a  $s \text{ es } \beta \equiv x - y + D = 0$ .

El plano  $\pi_2$  pedido, perteneciente al haz  $\beta$ , es el que contiene al punto  $0 \in r$ :

$$
\beta \equiv x - y + D = 0\nO(0, 0, 0)\nbrace \Rightarrow 0 - 0 + D = 0 \Rightarrow D = 0.
$$
\n
$$
\underline{\pi_2 \equiv x - y = 0}.
$$

 $3^{\circ}$ ) a) Enuncie el teorema del valor medio de Lagrange.

b) Aplicando a la función  $f(x) = \frac{1}{x^2}$ sean los números reales  $1 < a < b$  se cumple la desigualdad  $a + b < 2a^2b^2$ .  $\frac{1}{2}$  el anterior teorema, pruebe que cualquiera que

 $a)$ 

 El teorema del valor medio del cálculo diferencial, también conocido como teorema de Lagrange, se puede enunciar del siguiente modo:

----------

"Si  $f(x)$  es una función continua en el intervalo [α, b] y derivable en (α, b), entonces, existe al menos un punto  $c \in (\alpha, b)$  que cumple  $f'(c) = \frac{f(b)-f(a)}{b-a}$  $b-a$ ".

La interpretación geométrica puede apreciarse fácilmente en la figura adjunta.

Considerando la función  $f(x)$ , continua en [α, b] y derivable en (α, b) existe, por lo menos un punto N perteneciente al intervalo (α, b) en el que la recta tangente a la gráfica de  $f$  es paralela a la cuerda que une los puntos P y Q de coordenadas  $P[a, f(a)] \vee Q[b, f(b)].$ 

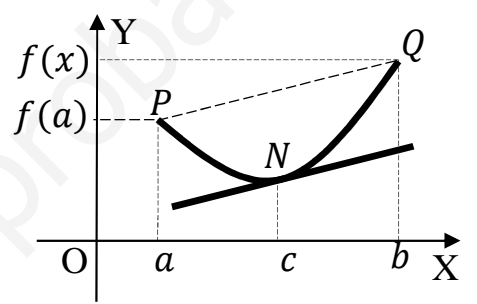

 $b)$ 

2

$$
f'(x) = -\frac{2x}{x^4} = -\frac{2}{x^3}.
$$

Aplicando el teorema de Lagrange a la función  $f(x)$ :

31 *f*(*x*) es una function continua en el intervala [α, b] y derivable en  
entonces, existe al menos un punto *c* ∈ (*α*, *b*) que cumple 
$$
f'(c) = \frac{f(b)-f(a)}{b-a}
$$
.  
La interpretación geométrica puede apreciarse fácilmente en la figura ac  
Considerando la función *f*(*x*), continua en  
[α, b] y derivable en (α, b) existe, por lo menos un  
punto N perteneciente al intervalo (α, b) en el que  $f(a)$   
la recta tangente a la gráfica de *f* es paralela a la  
cluenda que une los puntos P y Q de coordenadas  
 $P[a, f(a)] y Q[b, f(b)]$ .  
  
b)  
 $f'(x) = -\frac{2x}{x^4} = -\frac{2}{x^3}$ .  
Aplicando el teorema de Lagrange a la función *f*(*x*):  
 $f'(c) = \frac{f(b)-f(a)}{b-a} \Rightarrow -\frac{2}{c^3} = \frac{\frac{1}{b^2} - \frac{1}{a^2}}{b-a} = \frac{\frac{a^2-b^2}{a^2b^2}}{b-a} = -\frac{a^2-b^2}{a^2b^2 \cdot (a-b)} = \frac{(a+b)(a-b)}{a^2b^2 \cdot (a-b)}$ ;  
 $\frac{2}{c^3} = \frac{a+b}{a^2b^2} \Rightarrow 2a^2b^2 = c^3 \cdot (a + b)$ .  
Teniendo en cuenta que  $c^3 > 1 \Rightarrow \underline{queda probado que a + b} < 2a^2i$ 

Teniendo en cuenta que  $c^3 > 1 \Rightarrow$  queda probado que  $a + b < 2a^2b^2$ .

4°) Calcule la primitiva  $F(x)$  de la función  $f(x) = \frac{2x}{x^2+1} - e^{-x} + 2x \cdot \cos(x^2)$  que cumpla  $F(0) = 0$ .

-----------

$$
F(x) = \int \left[\frac{2x}{x^2 + 1} - e^{-x} + 2x \cdot \cos(x^2)\right] \cdot dx =
$$
\n
$$
= \int \frac{2x}{x^2 + 1} \cdot dx - \int e^{-x} \cdot dx + \int 2x \cdot \cos(x^2) \cdot dx = A - B + C.
$$
\n(\*)  
\n
$$
A = \int \frac{2x}{x^2 + 1} \cdot dx \Rightarrow \left\{\frac{x^2 + 1}{2x \cdot dx} = \frac{1}{2}x\right\} \Rightarrow \int \frac{1}{t} \cdot dt = Lt = L(x^2 + 1).
$$
\n
$$
B = \int e^{-x} \cdot dx \Rightarrow \left\{\frac{-x}{dx} = -\frac{1}{dt}\right\} \Rightarrow -\int e^t \cdot dt = -e^t = -e^{-x}.
$$
\n
$$
C = \int 2x \cdot \cos(x^2) \cdot dx \Rightarrow \left\{\frac{x^2}{2x \cdot dx} = \frac{1}{2}x\right\} \Rightarrow \int \cos t \cdot dt = \sin t + C =
$$

 $=$  sen  $(x^2) + C$ .

Sustituyendo en (\*) los valores obtenidos de A, B y C:

$$
F(x) = L(x^2 + 1) + e^{-x} + \text{sen}(x^2) + C.
$$

 $F(0) = 0 \Rightarrow L(0 + 1) + e^{-0} + \text{sen } 0 + C = 0; 0 + 1 + 0 + C = 0 \Rightarrow C = -1.$ 

$$
F(x) = L(x^2 + 1) + e^{-x} + \text{sen}(x^2) - 1.
$$

5°) En un libro con 3 capítulos, el primero consta de 100 páginas y 15 de ellas contienen errores. El segundo capítulo, de 80 páginas, tiene 8 con error, y en el tercero, de 50 páginas, el 80 % no tiene ningún error. Calcule la probabilidad de que una página elegida al azar no esté en el capítulo dos y no tenga errores.

Total de páginas:  $100 + 80 + 50 = 230$ . *Capítulo*  $1^{\circ} \rightarrow \frac{100}{230} = \frac{10}{23}$ . *Capitulo*  $2^{\circ} \rightarrow \frac{80}{230} = \frac{8}{23}$ . *Capítulo*  $3^{\circ} \rightarrow \frac{50}{230} = \frac{5}{23}$ .  $E$   $\rightarrow$   $p = \frac{10}{23} \cdot \frac{3}{20} = \frac{3}{46}$ <br> $\frac{17}{20}$   $\rightarrow$   $p = \frac{10}{23} \cdot \frac{17}{20} = \frac{17}{46}$ Capítulo  $1^{\circ}$   $\frac{1}{23}$ Capítulo 2<sup>o</sup><br>  $\frac{8}{23}$ <br>  $\frac{E}{10}$ <br>  $\rightarrow p = \frac{8}{23} \cdot \frac{1}{10} = \frac{4}{115}$ <br>  $\rightarrow p = \frac{8}{23} \cdot \frac{9}{10} = \frac{36}{115}$  $\frac{5}{23}$ <br> $\frac{4}{5}$   $\rightarrow p = \frac{5}{23} \cdot \frac{1}{5} = \frac{1}{23}$ <br> $\frac{4}{5}$   $\rightarrow p = \frac{5}{23} \cdot \frac{4}{5} = \frac{4}{23}$  $Capitulo 3^{\circ}$  $P = P(1) \cdot P(\overline{E}|1) + P(3) \cdot P(\overline{E}|3) = \frac{10}{23} \cdot \frac{17}{20} + \frac{5}{23} \cdot \frac{4}{5} = \frac{1}{23} \cdot \frac{17}{2} + \frac{1}{23} \cdot \frac{4}{1} =$ 

 $=\frac{17}{46} + \frac{4}{23} = \frac{17+8}{46} = \frac{25}{46} = 0,5435.$ 

# OPCIÓN B

1°) Considere el sistema de ecuaciones  $x + y = 0$ <br> $x - z = 1$ . Obtenga valores de los  $ax + by + cz = 1$ . parámetros  $a$ ,  $b$   $y$   $c$  en los siguientes casos:

 $a)$  Para que el sistema sea compatible determinado.

b) Para que el sistema sea compatible indeterminado.

 $c$ ) Para que el sistema sea incompatible.

*a*)  
\nLas matrix ampliada es: 
$$
M' = \begin{pmatrix} 1 & 1 & 0 & 0 \\ 1 & 0 & -1 & 1 \\ a & b & c & 1 \end{pmatrix}
$$
.  
\n
$$
M' = \begin{pmatrix} 1 & 1 & 0 & 0 \\ 1 & 0 & -1 & 1 \\ a & b & c & 1 \end{pmatrix} \Rightarrow \begin{cases} F_2 \rightarrow F_2 - F_1 \\ F_3 \rightarrow F_3 - aF_1 \end{cases} \Rightarrow \begin{pmatrix} 1 & 1 & 0 & 0 \\ 0 & -1 & -1 & 1 \\ 0 & b - a & c & 1 \end{pmatrix} \Rightarrow F_2 \rightarrow -F_2
$$
\n
$$
\Rightarrow \{F_2 \rightarrow -F_2\} \Rightarrow \begin{pmatrix} 1 & 1 & 0 & 0 \\ 0 & 1 & 1 & -1 \\ 0 & b - a & c & 1 \end{pmatrix} \Rightarrow \{F_3 \rightarrow F_3 + (a - b)F_2\} \Rightarrow
$$
\n
$$
\Rightarrow \begin{pmatrix} 1 & 1 & 0 & 0 \\ 0 & 1 & 1 & -1 \\ 0 & 0 & a - b + c & -a + b + 1 \end{pmatrix}.
$$

Según el teorema de Rouché-Fröbenius:

$$
Para a - b + c \neq 0 \Rightarrow Rang M = Rang M' = 3 = n^{\circ} incóg \Rightarrow S.C.D.
$$

El sistema es compatible determinado cuando  $a - b + c \neq 0$ .

 $b)$ 

Para 
$$
a - b + c = 0 \Rightarrow -a + b + 1 = (a - b + c) - a + b + 1 =
$$

 $= a - b + c - a + b + 1 = c + 1 = 0$ ;  $c = -1 \Rightarrow Rang M = Rang M' = 2$ .

$$
El sistema es compatibl indeterminado para c = -1.
$$

 $\mathcal{C}$ 

$$
\text{Para} \left\{ \begin{array}{l} a - b + c = 0 \\ -a + b + 1 \neq 0 \end{array} \right\} \Rightarrow c + 1 \neq 0 \Rightarrow \text{Rang } M = 2; \text{ Rang } M' = 3.
$$

# El sistema es incompatible cuando  $c + 1 \neq 0$ .

2°) Considere en  $\mathbb{R}^3$  los puntos  $A(1,2,1), B(-2,-1,-3), C(0,1,-1)$  y  $D(0,3,-1),$ y sea la recta  $r$  que pasa por los A y B.

 $a)$  Calcule ecuaciones paramétricas de  $r$ .

b) Obtenga un punto P de la recta  $r$  tal que la distancia de C a P sea igual a la distancia de D a P.

 $a)$ 

Los puntos A y B determinan el vector  $\overrightarrow{AB} = [B - A] = (-3, -3 - 4)$ .

Un vector director de  $r$  es cualquiera que sea linealmente dependiente del vector  $\overrightarrow{AB}$ , por ejemplo:  $\overrightarrow{v_r} = (3, 3, 4)$ .

Unas ecuaciones paramétricas de r son:  $r \equiv \begin{cases} x = 1 + 3\lambda \\ y = 2 + 3\lambda. \\ z = 1 + 4\lambda \end{cases}$ 

 $b)$ 

Un punto genérico de  $r$  es:  $P(1 + 3\lambda, 2 + 3\lambda, 1 + 4\lambda)$ .

 $\overline{CP} = \overline{DP} \Rightarrow \sqrt{(1 + 3\lambda - 0)^2 + (2 + 3\lambda - 1)^2 + (1 + 4\lambda + 1)^2} =$ 

 $\sqrt{(1+3\lambda-0)^2+(2+3\lambda-3)^2+(1+4\lambda+1)^2}$ ;

 $(1+3\lambda)^2 + (1+3\lambda)^2 + (2+4\lambda)^2 = (1+3\lambda)^2 + (-1+3\lambda)^2 + (2+4\lambda)^2;$  $(1+3\lambda)^2 = (-1+3\lambda)^2$ ;  $1+6\lambda+9\lambda^2 = 1-6\lambda+9\lambda^2$ ;  $12\lambda = 0 \Rightarrow \lambda = 0$ .

 $P = A(1,2,1).$ 

3º) Estudie el dominio, el signo, las asíntotas verticales y las asíntotas horizontales de la función  $f(x) = \frac{2x+1}{x^2+x}$  $x^2 + x$ .

----------

Por tratarse de una función racional su dominio es R, excepto los valores reales  $\det x$  que anulan el denominador.

$$
x^{2} + x = 0; x(x + 1) = 0 \Rightarrow x_{1} = 0, x_{2} = -1.
$$
\n
$$
D(f) \Rightarrow R - \{0, -1\}.
$$
\n
$$
2x + 1 = 0 \Rightarrow x = -\frac{1}{2}.
$$
\nPara determinar el signo de la función nos

\nAtimes 2x + 1

\nFijamos en la figura de la derecha, donde se deducen los

\n
$$
2x + 1 = 0 \Rightarrow x = -\frac{1}{2}.
$$
\nPeridos donde la función  $f(x) = \frac{2x + 1}{x^{2} + x}$  es positiva o

\n
$$
2x + 1 = 0 \Rightarrow x = \frac{2x + 1}{x^{2} + x}
$$
\nperiodos donde la función  $f(x) = \frac{2x + 1}{x^{2} + x}$  es positiva o

\n
$$
2x + 1 = \frac{1}{2} \text{ or } \frac{1}{2} \text{ or } \frac{1}{2} \text{
$$

fijamos en la figura de la derecha, donde se deducen los periodos donde la función  $f(x) = \frac{2x+1}{x^2+x}$  $x^2 + x$  es positiva o negativa, que son los siguientes:

$$
\mathbf{H} = \mathbf{H} \mathbf{H} \mathbf{H} \mathbf{H} \mathbf{H} \mathbf{H} \mathbf{H}
$$
\n
$$
x^{2} + x
$$
\n
$$
\mathbf{H} \mathbf{H} \mathbf{H} \mathbf{H} \mathbf{H} \mathbf{H} \mathbf{H} \mathbf{H} \mathbf{H}
$$
\n
$$
-\mathbf{H} \mathbf{H} \mathbf{H} \mathbf{H} \mathbf{H} \mathbf{H} \mathbf{H} \mathbf{H} \mathbf{H} \mathbf{H}
$$

$$
Positiva \Rightarrow f(x) > 0: x \in \left(-1, -\frac{1}{2}\right) \cup \left(0, +\infty\right).
$$
\n
$$
Negativa \Rightarrow f(x) < 0: x \in \left(-\infty, -1\right) \cup \left(-\frac{1}{2}, 0\right).
$$

Asíntotas horizontales: son de la forma  $y = k$  y son los valores finitos de la función cuando  $x$  tiende a más o menos infinito.

$$
k = \lim_{x \to \infty} f(x) = \lim_{x \to \infty} \frac{2x+1}{x^2+x} = 0 \Rightarrow \underline{El\;eje\;OX\;es\;asintota\;horizontal}.
$$

 Asíntotas verticales: son los valores finitos de x que hacen que la función tienda a infinito o menos infinito: son los valores de  $x$  que anulan el denominador.

$$
x^2 + x = 0 \Rightarrow x_1 = 0, x_2 = -1.
$$

Las rectas  $x = 0$  y  $x = -1$  son asíntotas verticales.

4°) a) Represente, aproximadamente, la gráfica de la función  $f(x) = x^2 - 1$  definida en el intervalo  $[0, 2]$ .

b) Calcule el área de la región plana limitada por la gráfica de la función  $f(x) = x^2$  – 1, el eje OX y las rectas  $x = 0$  y  $x = 2$ .

 $a)$ 

La función  $f(x) = x^2 - 1$  es una parábola convexa (U) cuyo eje de simetría es el eje de ordenadas y cuyo vértice es  $V(0, -1)$ . Corta al eje X en los puntos  $C(-1,0)$  y  $D(1,0)$ . Otros puntos de la función son  $A(-2,3)$  y  $B(2,3)$ 

La representación gráfica de  $f(x)$ , aproximada es la que indica la figura.

### $b)$

De la observación de la figura se deduce que la superficie a calcular es la siguiente:

$$
S = -\int_0^1 f(x) \cdot dx + \int_1^2 f(x) \cdot dx =
$$

$$
= \int_1^0 f(x) \cdot dx + \int_1^2 f(x) \cdot dx =
$$

=  $[F(x)]_1^0 + [F(x)]_1^2 = F(0) - F(1) + F(2) - F(1) = F(0) + F(2) - 2F(1)$ . (\*)

$$
F(x) = \int f(x) \cdot dx = \int (x^2 - 1) \cdot dx = \frac{x^3}{3} - x.
$$

Sustituyendo en  $(*)$  el valor obtenido de  $F(x)$ :

$$
S = 0 + \left(\frac{2^3}{3} - 2\right) - 2 \cdot \left(\frac{1^3}{3} - 1\right) = \frac{8}{3} - 2 - \frac{2}{3} + 2 = \frac{6}{3} = 2.
$$

$$
\underline{S = 2 u^2}.
$$

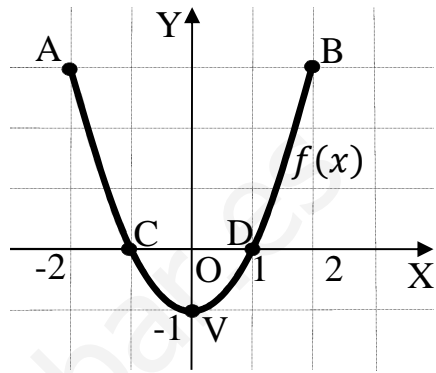

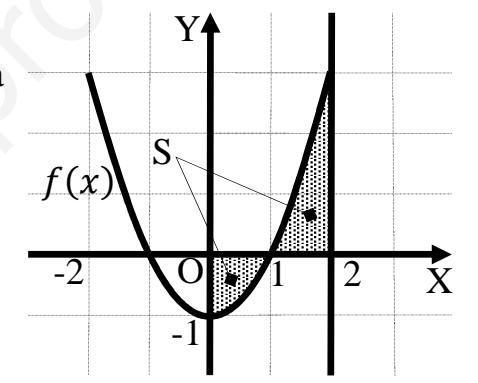

5°) El 40 % de la población activa de una ciudad son mujeres. Se sabe que el 20 % de las mujeres y el 12 % de los varones está en el paro. Elegida al azar una persona entre la población activa que no está en paro, calcule la probabilidad de que dicha persona sea mujer.

----------

$$
P \rightarrow p = 0,4 \cdot 0,20 = 0,080
$$
\n
$$
0,4 \qquad \overline{p} \qquad 0.80
$$
\n
$$
0,6 \qquad P \rightarrow p = 0,6 \cdot 0,12 = 0,072
$$
\n
$$
0,12 \qquad \overline{p} \qquad 0.88
$$
\n
$$
P \rightarrow p = 0,6 \cdot 0,12 = 0,072
$$
\n
$$
0,12 \qquad \overline{p} \qquad 0.88
$$
\n
$$
P \rightarrow p = 0,6 \cdot 0,88 = 0,258
$$
\n
$$
P = P(M/\overline{P}) = \frac{P(M \cap \overline{P})}{P(\overline{P})} = \frac{P(M) \cdot P(\overline{P}/M)}{P(M) \cdot P(\overline{P}/M) + P(V) \cdot P(\overline{P}/V)} = \frac{0,4 \cdot 0,80}{0,4 \cdot 0,80 + 0,6 \cdot 0,88} = \frac{0,320}{0,848} = \frac{0,3774}{0,848}.
$$